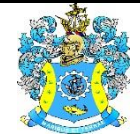

Федеральное агентство по рыболовству Федеральное государственное бюджетное образовательное учреждение высшего образования «Калининградский государственный технический университет» (ФГБОУ ВО «КГТУ») Балтийская государственная академия рыбопромыслового флота

## УТВЕРЖДАЮ Начальник УРОПСП

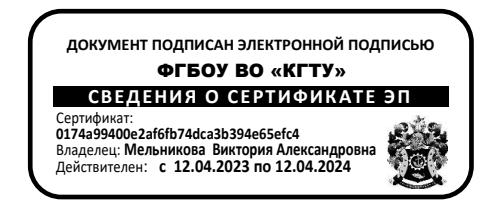

Фонд оценочных средств

(приложение к рабочей программе факультативной дисциплины)

# **«ИНФОРМАЦИОННО-БИБЛИОГРАФИЧЕСКАЯ КОМПЕТЕНТНОСТЬ»**

основной профессиональной образовательной программы специалитета по специальности

# **25.05.03 ТЕХНИЧЕСКАЯ ЭКСПЛУАТАЦИЯ ТРАНСПОРТНОГО РАДИООБОРУДОВАНИЯ**

Специализации программы

# **«ТЕХНИЧЕСКАЯ ЭКСПЛУАТАЦИЯ И РЕМОНТ РАДИООБОРУДОВАНИЯ ПРО-МЫСЛОВОГО ФЛОТА» «ИНФОРМАЦИОННО-ТЕЛЕКОММУНИКАЦИОННЫЕ СИСТЕМЫ НА ТРАНС-ПОРТЕ И ИХ ИНФОРМАЦИОННАЯ ЗАЩИТА»**

ИНСТИТУТ Морской

РАЗРАБОТЧИК

Кафедра Прикладной математики и информационных технологий

## **1 РЕЗУЛЬТАТЫ ОСВОЕНИЯ ДИСЦИПЛИНЫ**

#### 1.1 Планируемые результаты обучения по дисциплине:

*Знать*: определение понятия «информационный ресурс общества»; особенности организации библиографических информационных ресурсов; методику поиска информации, иметь навыки самостоятельной работы с информационными и библиографическими источниками по конкретной тематике; методы поиска информации по различным источникам; основные правила библиографического описания документов, назначение и возможности современной электронной образовательной среды и способы работы в ней.

*Уметь*: корректно формулировать информационные запросы, вести результативный поиск информации; обрабатывать и использовать информацию в соответствии с учебными и познавательными задачами; использовать современные информационные технологии; использовать справочно-информационный фонд библиотеки, справочно-поисковый аппарат библиотеки, уметь пользоваться корпоративными библиотечными системами и электронными каталогами библиотек разных видов и типов; использовать возможности библиографического раздела электронной образовательной среды; правильно оформлять библиографические ссылки и сноски в соответствие с ГОСТ 7.0.5-2008 Библиографическая ссылка; составлять библиографические списки к рефератам, докладам, курсовым и дипломным работам, использовать при составлении библиографических списков ГОСТ 7.1-2003 «Библиографическая запись. Библиографическое описание. Общие требования и правила составления», владеть приемами организации и ведения личных библиографических картотек или баз данных.

*Владеть*: навыками поиска информации; алгоритмами поиска необходимых сведений в информационных библиотечных системах (ИБС); навыками библиографического оформления научных работ; основными возможностями работы в ЭИОС.

# **2 ПЕРЕЧЕНЬ ОЦЕНОЧНЫХ СРЕДСТВ ДЛЯ ПОЭТАПНОГО ФОРМИРО-ВАНИЯ РЕЗУЛЬТАТОВ ОСВОЕНИЯ ДИСЦИПЛИНЫ (ТЕКУЩИЙ КОНТРОЛЬ) И ПРОМЕЖУТОЧНОЙ АТТЕСТАЦИИ**

2.1 Для оценки результатов освоения дисциплины используются:

- оценочные средства текущего контроля успеваемости;

- оценочные средства для промежуточной аттестации по дисциплине.

2.2 К оценочным средствам текущего контроля успеваемости относятся:

- тестовые задания;

- задания и контрольные вопросы по практическим занятиям;

2.3 К оценочным средствам для промежуточной аттестации по дисциплине, проводимой в форме зачета, относятся:

- промежуточная аттестация в форме зачета проходит по результатам прохождения всех видов текущего контроля успеваемости.

## **3 ОЦЕНОЧНЫЕ СРЕДСТВА ТЕКУЩЕГО КОНТРОЛЯ УСПЕВАЕМОСТИ**

3.1 Тестовые задания.

Тестовые задания и вопросы предназначены для оценки в рамках текущего контроля успеваемости знаний, приобретенных обучающимися на лекционных занятиях и для измерения соответствующих индикаторов достижения компетенции.

3.1.1. Содержание оценочных средств.

Тестовые задания соответствуют темам практических занятий. Дисциплина соответствует 2 з.е., количество тестовых заданий – 10. Количество вариантов – 3. Время на ответ ограничено и составляет 15 минут. Тесты приведены в Приложении №1.

3.1.2 Критерии оценки результатов теста:

«Отлично» - 90-100% правильных ответов в тесте;

«Хорошо» - 70-90% правильных ответов в тесте;

«Удовлетворительно» -50-70% правильных ответов в тесте;

«Неудовлетворительно» - менее 50% правильных ответов в тесте.

3.2 Задания и контрольные вопросы по выполнению практических занятий.

Основным видом учебных занятий по дисциплине являются практические занятия.

Типовые задания для практических занятий по дисциплине представлены в Приложении № 2.

В ходе изучения дисциплины предусматривается применение эффективных методик обучения, которые предполагают постановку вопросов проблемного характера с разрешением их, как непосредственно в ходе занятий, так и в ходе самостоятельной работы.

Перед началом занятий преподаватель проводит инструктаж по технике электробезопасности и пожарной безопасности.

Аттестация предполагает постоянный контроль преподавателем качества усвоения учебного материала, активизацию учебной деятельности курсантов (студентов) на занятиях, побуждение их к самостоятельной систематической работе.

Практически на всех занятиях может применяться выборочный контроль, который имеет целью убедиться, в какой степени усвоен материал курсантами (студентами).

Преподавателем в ходе проведения практических занятий может выполняться контроль ведения конспектов.

# **4 ОЦЕНОЧНЫЕ СРЕДСТВА ДЛЯ ПРОМЕЖУТОЧНОЙ АТТЕСТАЦИИ ПО ДИСЦИПЛИНЕ**

4.1 Промежуточная аттестация по дисциплине проводится в форме зачета.

Зачет, как форма промежуточной аттестации, курсант (студент) получает по результатам текущего контроля успеваемости.

Контроль знаний в ходе изучения дисциплины осуществляется в виде промежуточной аттестации в форме тестовых заданий, вопросов к практическим занятиям и проверки выполнения самостоятельной работы (заданий на практических занятиях).

4.2 В случае, если курсант (студент) не выполнил условия для успешного прохождения промежуточной аттестации, ему предлагается пройти промежуточную аттестацию в форме зачета. Вопросы для зачета представлены в Приложении № 3.

# **5 СВЕДЕНИЯ О ФОНДЕ ОЦЕНОЧНЫХ СРЕДСТВ И ЕГО СОГЛАСОВАНИИ**

Фонд оценочных средств для аттестации по факультативной дисциплине «Информационно-библиографическая компетентность» основной профессиональной образовательной программы по специальности 25.05.03 «Техническая эксплуатация транспортного радиооборудования», специализаций «Техническая эксплуатация и ремонт радиооборудования промыслового флота» и «Информационно-телекоммуникационные системы на транспорте и их информационная защита».

Фонд оценочных средств рассмотрен и одобрен на заседании кафедры Прикладной математики и информационных технологий (протокол № 6 от 04.03.2022).

И.о. заведующего кафедрой  $\overline{C}$   $\overline{C}$   $\overline{C}$   $\overline{C}$  А.И. Руденко

Фонд оценочных средств рассмотрен и одобрен на заседании кафедры судовых радиотехнических систем 22.04.2022 (протокол № 8).

Заведующий кафедрой 600-Е.В. Волхонская

## Приложение № 1

## **Вариант 1**

1. ЭИОС расшифровывается как…

1) электрическая информационная система;

2) электронная образовательная информация;

3) электронная информационная образовательная среда;

4) среда с информацией об образовании.

2. ЭИОС – это…

1) среда для переписки с преподавателем и студентами;

2) интегрированная совокупность информационных и образовательных ресурсов,

информационно-телекоммуникационных технологий и соответствующих технических и технологических средств;

3) сайт института;

4) совокупность информационных ресурсов на сайте университета.

3. Портфолио в ЭИОС – это…

1) информация о курсанте, его достижениях в разных областях;

2) средство связи с преподавателем;

3) место для размещения результатов лабораторных и практических занятий;

4) место для размещения фотографий о курсанте.

4. По определению, приведенному в Федеральном законе "Об информации, информатизации и о защите информации" от 27.07.2006 г. № 149-ФЗ, информация - это:

1) сведения о лицах, предметах, фактах, событиях, явлениях и процессах независимо от формы их представления;

2) сведения (сообщения, данные) независимо от формы их представления;

3) абстрактная величина, не существующая в физической реальности, совокупность отраслей и сфер, занятых обработкой, хранением и распространением информации, разработкой и производством средств автоматизации;

4) упорядоченная совокупность документированной информации и информационных технологий.

5. Понятие «информационная грамотность» впервые было введено в …

- 1) 1877
- 2) 1977
- 3) 1987
- 4) 1997

6. Общество, уровень которого в решающей степени определяется количеством и качеством накопленной и используемой информации, ее свободой и доступностью:

1) общество новых информационных технологий;

2) информационное общество;

3) компьютеризированное общество;

4) интегрированное общество.

7. К инструментам портфолио не относится…

1) каталог;

2) заметка;

3) файл;

4) ярлык.

8. За достоверность информации, размещенной в ЭИОС отвечает…

1) куратор группы;

2) курсант;

3) представитель студенческого офиса;

4) ответственный за работу ЭИОС.

9. Портфолио студента хранится:

1) первый год обучения;

2) весь период обучения;

3) три базовых курса;

4) пять лет;

10. К стандартной структуре портфолио не относится:

1) общие сведения;

2) учебная деятельность;

3) спортивная деятельность;

4) данные аттестата.

## **Вариант 2**

1. Документ, в котором написано: «Каждый человек имеет право свободно искать, получать, передавать, производить и распространять информацию любым законным способом»:

1) Конституция Российской Федерации;

2) Всеобщая декларация прав человека;

3) Болонская декларация;

4) Закон о защите персональных данных.

2. Ресурс удаленного доступа – это…

1) информация на винчестере либо других запоминающих устройствах или размещенная в информационных сетях;

2) информация, зафиксированная на отдельном физическом носителе, который должен быть помещен пользователем в компьютер;

3) сетевая операционная система;

4) информация, размещенная в информационной сети Интернет;

5) информация в e-mail.

3. Доступ к Интернету предоставляет…

1) маршрутизатор;

2) провайдер;

3) хостер с организации по регистрации доменных имен.

4. Устройство, позволяющее пользователям ПК обмениваться информацией и подключаться к Internet по обычным телефонным линиям…

1) сервер;

- 2) модулятор;
- 3) концентратор;
- 4) модем;

5. WWW - это ...

- 1) протокол размещения информации в интернет
- 2) сеть интернет
- 3) распределенная информационная система мультимедиа, основанная на гипертексте;
- 4) рабочий компьютер.

6. Распространенный способ поиска информации в интернет предполагает использование…

- 1) текстового редактора
- 2) справочных систем
- 3) поисковых систем;
- 4) гиперссылок
- 5) справочников

7. Под поиском информации понимают…

- 1) получение информации по электронной почте;
- 2) передачу информации на большие расстояния с помощью компьютерных систем;
- 3) получение нужной информации посредством наблюдения за реальной
- действительностью, использование каталогов, архивов, справочных систем,
- компьютерных сетей, баз данных и баз знаний и т.д.;
- 4) чтение художественной литературы.
- 8. Браузеры (например, Microsoft Internet Explorer) являются…
- 1) серверами Internet;
- 2) средствами создания web-страниц;
- 3) средствами просмотра web-страниц;
- 4) антивирусными программами.
- 9. Гиперссылки на web-странице могут обеспечить переход на …
- 1) любую web-страницу в пределах данного домена;
- 2) любую web-страницу данного сервера;
- 3) любую web-страницу любого сервера Internet;
- 4) web-сервер верхнего уровня.
- 10. Найти информацию, не зная конкретного адреса сайта можно …
- 1) Используя кнопку «Пуск Выполнить» ввести запрос и нажать ОК;
- 2) Открыть поисковую систему ввести запрос и нажать Enter;
- 3) Запустить текстовый редактор и ввести запрос;
- 4) Запустить базу данных и ввести запрос.

## **Вариант 3**

- 1. Видеозвонок это…
- 1) видеоконференция, проходящая одновременно с большой аудиторией участников;

2) самый простой вид видеоконференций, который позволяет двум участникам видеть и слышать друг друга, а также обмениваться различной информацией с помощью специальных технических средств;

3) возможность передать видеоизображение.

2. Селекторное совещание:

1)видеоконференция, проходящая одновременно с большой аудиторией участников; 2) самый простой вид видеоконференций, который позволяет двум участникам видеть и слышать друг друга, а также обмениваться различной информацией с помощью специальных технических средств;

3) конференция, проходящая одновременно с тремя и более участниками.

3. Стена в интернете:

1) часть страницы профиля или сообщества, на которой все желающие или те, кому открыт доступ, могут размещать свои посты, изображения, музыку и видео;

2) графическое представление пользователя в виртуальном мире;

3) рабочее пространство на мониторе пользователя;

4. Группа в интернете:

1) тип сообщества в социальной сети, представляющее собой объединение

"равноправных" пользователей на основе общих интересов;

2) ип сообщества в социальной сети, представляющее собой объединение

пользователей вокруг какого-то лидера (бренда, кумира, официальной организации и т.п.);

3) сообщество людей, объединенных одним интересом.

5. Сервис «Google Документы»:

1) удобное и надежное место для хранения различных типов файлов: текстовых документов, таблиц, графических и иных изображений, аудио- и видеоконтента; 2) текстовый редактор, позволяющий создавать и форматировать документы, а также работать над ними совместно с другими пользователями;

2) пака в браузере для хранения документов.

6) Сообщество «Бренд или организация» в социальной сети «ВКонтакте»:

1) публичная страница, лучше всего подходящая для тематических новостных публикаций, СМИ, афиш, развлекательных сообществ;

2) публичная страница, которая подходит для сообществ узкой тематики, когда администраторы хотят прорекламировать конкретный товар, рассказать о фильме или книге, поделиться своим проектом или разместить данные о конкретном учебном заведении; 3) страница на сайте для общественных объявлений.

7. К возможностям веб-конференций не относится:

1) демонстрация экрана;

2) создание баз данных видео;

3) запись видеоконференций.

8. К техническому обеспечению веб-конференций не относится:

1) персональный компьютер;

ФОНД ОЦЕНОЧНЫХ СРЕДСТВ ДЛЯ АТТЕСТАЦИИ ПО ДИСЦИПЛИНЕ «ИНФОРМАЦИОННО-БИБ-ЛИОГРАФИЧЕСКАЯ КОМПЕТЕНТНОСТЬ»(ПРИЛОЖЕНИЕ К РАБОЧЕЙ ПРОГРАММЕ ФАКУЛЬТА-ТИВНОЙ ДИСЦИПЛИНЫ) ОСНОВНОЙ ПРОФЕССИОНАЛЬНОЙ ОБРАЗОВАТЕЛЬНОЙ ПРО-ГРАММЫ ВЫСШЕГО ОБРАЗОВАНИЯ (СПЕЦИАЛИТЕТ) Версия 1 9 9

2) принтер;

- 3) возможности выхода в интернет.
- 9. К отличиям интернет-конференций от обычных не относится:
- 1) широта аудитории;
- 2) место проведения;
- 3) технические ограничения;
- 4) количество докладов.
- 10. Доступ к Интернету предоставляет…
- 1) маршрутизатор;
- 2) провайдер;
- 3) хостер с организации по регистрации доменных имен.

Приложение № 2

## **Типовые задания для практических занятий по дисциплине «Информационно-библиотечная грамотность»**

## *Практическое занятие 1. Общие сведения о портфолио. Работа с портфолио.*  **Задание по практическому занятию 1.**

- 1. Написать сообщение преподавателю в ЭИОС;
- 2. Подписаться на дисциплины;
- 3. Создать каталоги портфолио;
- 4.Изучить структуру портфолио.
- 5. Загрузить файл в портфолио.

## **Контрольные вопросы к защите практического занятия:**

- 1. Сформулируйте назначение ЭИОС?
- 2. Перечислите функции ЭИОС?
- 3. Опишите назначение портфолио?
- 4. Какова структура портфолио?
- 5. Какие возможности дают нструменты портфолио?
- 6. Перечислите возможности сайта учебного заведения.
- 7. Опишите структуру сайта.

## *Практическое занятие 2. Заполнение портфолио. Регистрация в электронном портфолио.*

## **Задание по практическому занятию 2.**

- 1. Ознакомьтесь со справочными материалами по заполнению ЭИОС;
- 2. Создайте необходимые категории портфолио;
- 3. Заполните таблицы в соответствии с информацией;
- 4. Загрузите таблицы в категории;
- 5. Проверьте правильность выполнения задания;
- 6. Напишите преподавателю сообщение из личного кабинета о выполнении задания.

## **Контрольные вопросы к защите практического занятия:**

- 1. Какая информация может быть размещена в портфолио?
- 2. Какие инструменты портфолио вам известны?
- 3. Как загрузить файл в портфолио?
- 4. Чем гиперссылка будет отличаться от файла?
- 5. Опишите для кого предназначена информация в портфолио?
- 6. Какую информацию курсант может получить на сайте?

## *Практическое занятие 3. Поисковые системы. Поиск по ключевым словам. Язык запросов.*

## **Задание по практическому занятию 3.**

1.Изучите теоретический материал;

- 2. Произведите поиск по заданному вопросу с помощью поисковой системы;
- 3. Определите количество найденных ответов;
- 5.Изучите и законспектируйте правила составления поисковых запросов;
- 6. Произведите поиск с поисковыми запросами, построенными по разным правилам;
- 7. Запишите и обоснуйте полученные результаты.

#### **Контрольные вопросы к защите практического занятия:**

- 1. Чем каталоги отличаются от поисковых машин?
- 2. Каким образом можно построить поисковый запрос, чтобы улучшить поиск?
- 3. Что такое язык запросов?
- 4. Поясните на примере, какие возможности языка запросов вам известны?

## *Практическое занятие 4. Основные типы поисковых систем. Справка Googleпоиск, Яндекс справка.*

#### **Задание по практическому занятию 4.**

- 1.Познакомтесь с возможностями справки Google-поиск;
- 2. Познакомьтесь с возможностями Яндекс справки;
- 3. Законспектируйте информацию;
- 5. Найдите список поисковых систем и составьте список;
- 6. Выберите три поисковых запроса из разных предметных областей, произведите по-

иск и сравните результат. Результат обоснуйте.

7. Оформите отчет.

#### **Контрольные вопросы к защите практического занятия:**

- 1. Какие поисковые системы вам известны?
- 2. Чем отличаются друг от друга поисковые системы?
- 3. Каковы возможности Google-поиска.
- 4. Каковы возможности Яндекса?
- 5. Перечислите типовые возможности поисковых систем.

#### *Практическое занятие 5. Работа в системе веб-конференций.*

#### **Задание по практическому занятию 5.**

1.Изучите возможности веб-конференций;

- 2. С помощью чата сообщите преподавателю свои фамилию, имя и отчество;
- 5. Продемонстрируйте свою презентацию;
- 6. Выполните задания, используя интерактивную доску веб-конференции.
- 7. Создайте собственную веб-конференцию и пригласите в нее участников.

#### **Контрольные вопросы к защите практического занятия:**

- 1. Что такое веб-конференция?
- 2. Какие возможности предоставляет веб-конференция?
- 3. Как создать свою веб-конференцию и пригласить участников?
- 4. Каким образом можно управлять ресурсами в веб-конференции?

5. Какие технические и программные средства необходимы для организации веб-конференции?

#### *Практическое занятие 6. Оформление списка литературы.*

#### **Задание по практическому занятию 6.**

1. Найдите на сайте БАРФ правила оформления списка литературных ситочников;.

- 2. Ознакомьтесь с правилами оформления, законспектируйте информацию;
- 3. Откройте предоставленный файл и оформите его в соответствии с правилами;
- 4. Исправленный список представьте преподавателю.

#### **Контрольные вопросы к защите практического занятия:**

- 1. Где можно найти информацию о правилах оформления использованных источников?
- 2. Перечислите основные правила оформления книги.
- 3. Перечислите основные правила оформления статьи в журнале.
- 4. Как оформить интернет-источник?
- 5. Как оформить цитирование в тексте?
- 6. Как правильно расположить порядок использованных источников?

#### *Практическое занятие 7. Работа с библиографической системой библиотеки.*

## **Задание по практическому занятию 7.**

- 1. Изучите информацию по видам информационных источников.
- 2. Ознакомьтесь с сайтами:
	- a. Научной библиотеки им. Н. И. Лобачевского
	- b. Российской государственной библиотеки
	- c. Национальной библиотеки РТ
	- d. Государственной публичной исторической библиотеке
- 3. Изучите библиотечный раздел сайта БГАРФ.
- 4. Изучите возможности электронного каталога.
- 5. Изучите доступные электронные библиотеки.
- 6. Информацию законспектируйте.

#### **Контрольные вопросы к защите практического занятия:**

- 1. Какие ресурсы предоставляет библиотека БГАРФ?
- 2. Что позволяет электронный каталог?
- 3. Чем друг от друга отличаются библиотеки из списка:
	- a. Научная библиотека им. Н. И. Лобачевского
	- b. Российская государственная библиотека
	- c. Национальная библиотека РТ
	- d. Государственная публичная историческая библиотека
- 4. Какие виды информационных библиотечных источников вам известны?

#### Приложение № 3

# **Перечень типовых вопросов к зачету по дисциплине «Информационно-библиотечная грамотность»**

#### **Оценка знаний студентов (зачет, незачет)**

#### **Контрольные вопросы теме**

- 1. Понятие «Поисковая система»
- 2. Понятие «Поисковые каталоги»
- 3. Понятие «Поисковые индексы»
- 4. Как работает поисковый индекс
- 5. Системы поиска в сети
- 6. Что такое поисковые системы и для чего они нужны
- 7. Основные типы поисковых систем
- 8. Поиск по ключевым словам
- 9. Язык запросов поисковой системы
- 10. Как создавать поисковые запросы
- 11. Как уточнять поисковые запросы
- 12. Способы поиска информации в интернете
- 13. Поиск информации по прямой ссылке в сети
- 14. Поиск информации с помощью интернет серфинга
- 15. Правила поиска информации в сети